## Achieve Higher

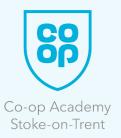

Year 7

| SUBJECT NAME: ICT / Computing |                                                           |                                                                                                    |                                                                                                    |                                                                                                    |
|-------------------------------|-----------------------------------------------------------|----------------------------------------------------------------------------------------------------|----------------------------------------------------------------------------------------------------|----------------------------------------------------------------------------------------------------|
| Half Term                     | Curriculum                                                | Reading                                                                                                    | Watching &<br>Listening                                                                                                    | Other<br>Opportunities                                                                                                    |
| Autumn Term                   | Digital Literacy<br>Google Slides &<br>Internet<br>Safety | <u>Top tips for</u><br><u>staying safe online</u><br><u>Social &amp; gaming,</u><br><u>keeping children</u><br><u>safe online</u> | Being Safe Online<br>Year 7 assembly<br>delivered by<br>ParentZone on<br>Internet safety                                                   | Give advice to<br>your peers about<br>Internet safety<br>when needed.<br>Inform them of<br>the sites and<br>services that are<br>available if<br>needed.                                     |
| Spring Term                   | Computer Data:<br>Data Size, Binary<br>& Logic            | Why is binary<br>used in<br>computers?<br>Why Do PCs Still<br>Use Binary?                                                         | How exactly does<br>binary code work?<br>Why Do<br>Computers Use 1s<br>and 0s? Binary<br>and Transistors<br>Explained.                     | Your computer will<br>have a hard disk it<br>uses for data<br>storage.<br>Check the<br>capacity of your<br>drive and find out<br>how much space<br>is free.                                  |
| Summer Term                   | Computer Data:<br>Images/Sound/<br>Characters             | <u>Why is binary</u><br><u>used in</u><br><u>computers?</u>                                                                       | Characters,<br>Symbols, and the<br>Unicode<br>Miracle<br>The History of<br>Emoticons and<br>Emoji<br>Understanding<br>ASCII and<br>Unicode | Take a photo with<br>your camera or<br>phone. Then<br>check the<br>properties of<br>the image to find<br>all of the<br>metadata;<br>this can also be<br>undertaken with<br>sound recordings. |